# **The Highlighter Method**

# The Highlighter Method creates a visual comparison of UNI majors.

### **Step One: Highlighters**

- Get two highlighters in different colors.
- Select one highlighter to be "good" and one highlighter to be "bad."
  For example, I use pink and green. Green is "good" because green means "go," and pink is "bad."

#### Step Two: Major Program Requirements

- Visit the UNI Catalog at <a href="http://catalog.uni.edu">http://catalog.uni.edu</a>
- Type the name of the first major in the search bar. Click Search.
- Click the link for the name of the department that offers the major.
- Scroll down the page to find the **purple link for the major**. Click this link.
- Highlight all of the major requirements, while scrolling down the page.
- Right click Control and P and print the selected text.
- Complete this process for each major that you want to compare.

#### Step Three: Course Descriptions

- Read the course description for each required course in the major. *You can find the course descriptions under the "Courses" tab.*
- Decide whether each course sounds "good" (interesting, valuable, fun) or if it sounds "bad." Highlight accordingly.
- Some majors allow you to choose one course from a list of several options. Highlight one or more options as "good." If you don't like any of the options, highlight the list heading as "bad."
- Complete this process for each major that you want to compare.

## **Step Four: Comparisons**

- Spread the highlighted pages out in front of you, grouped together by major, and visually compare. Look for majors with more "good" highlighter color than "bad" highlighter color.
- Don't totally disregard majors where you have only some "good." If you are genuinely interested in 5 or 6 courses from this program you might want to consider it for a minor instead of a major.
- If none of the majors you highlighted come across as predominantly "good," you may want to explore other options.

#### Step Five: Talk To Your Advisor

- Talk with your academic advisor about your results.
- They can answer your questions and provide additional information to help you make an informed choice about your major.

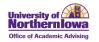